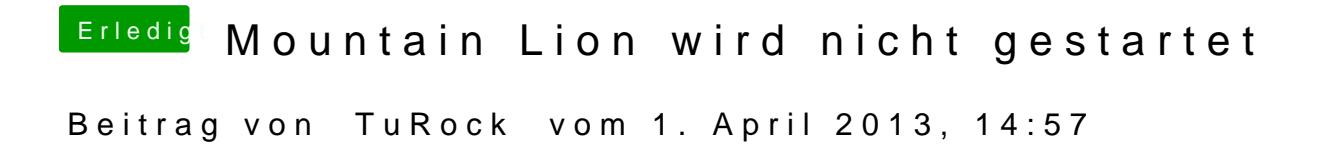

Aktuelle CUDA Treiber schon installiert !?